## 1. **Praktyka zawodowa**

# **Klasa III**

Praktyki zawodowe w klasie trzeciej powinny zawierać następujące zagadnienia z kwalifikacji INF.02 Administracja i eksploatacja systemów komputerowych, urządzeń peryferyjnych i lokalnych sieci komputerowych:

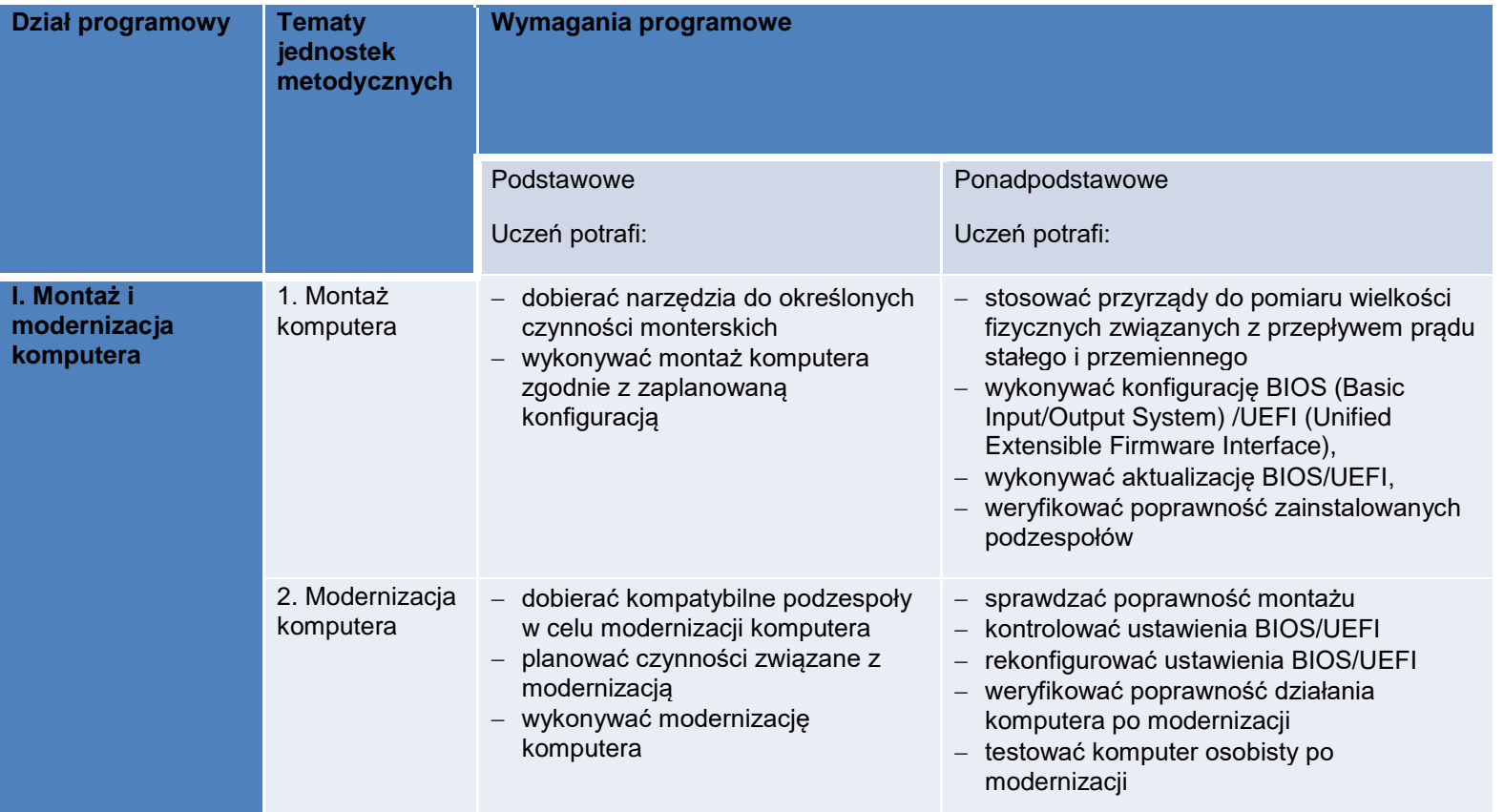

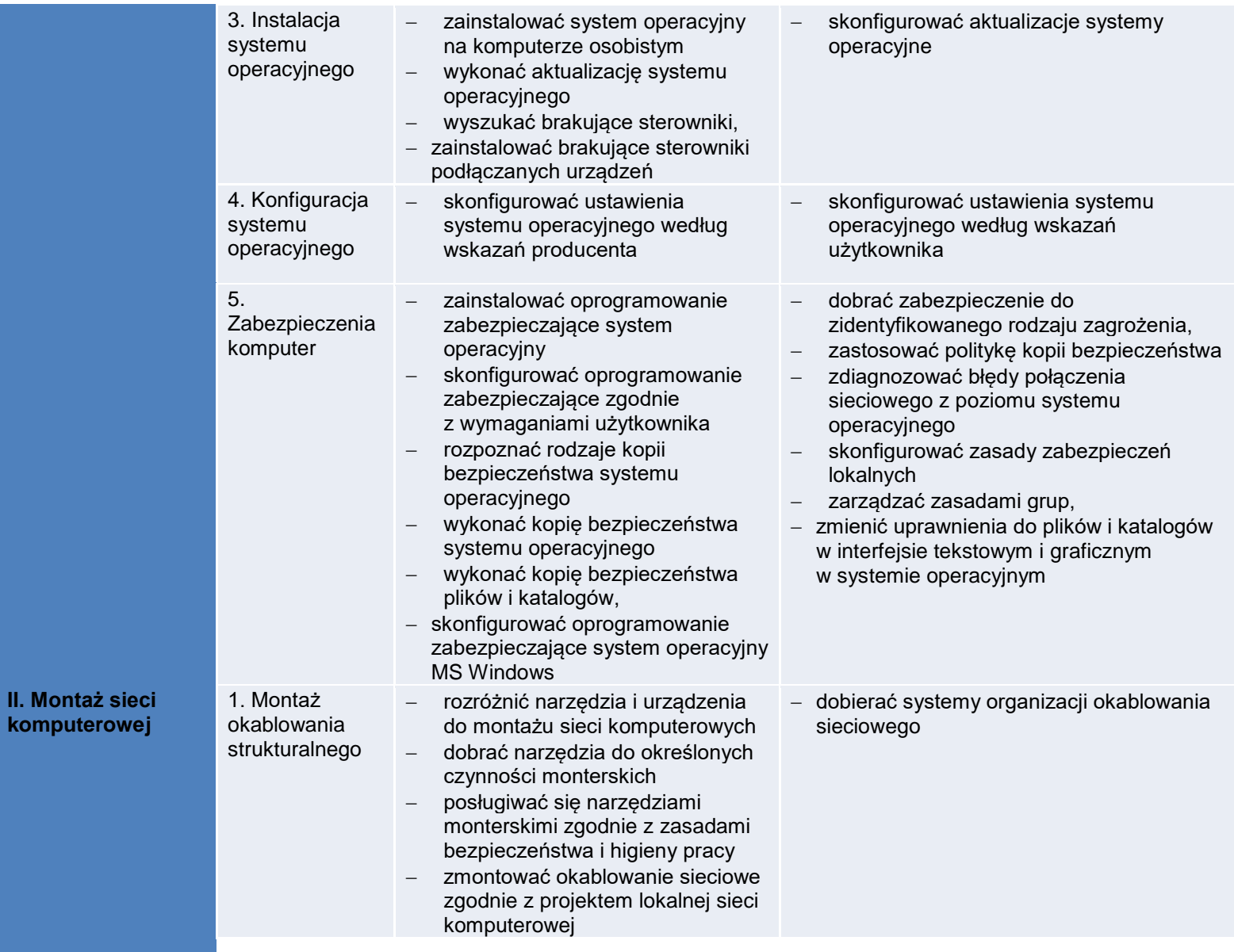

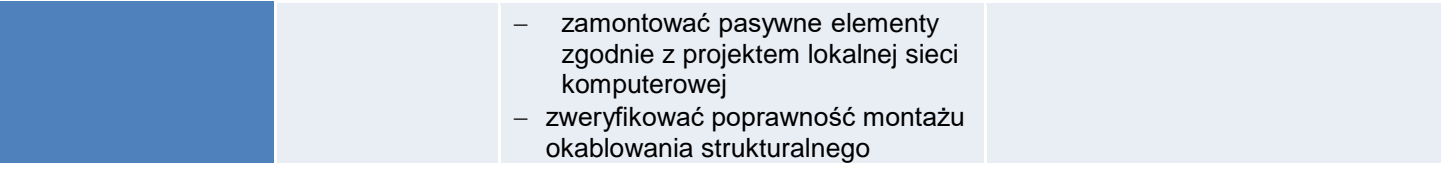

#### **Planowane zadania**

Zapoznanie z rzeczywistymi warunkami pracy informatyka.

## **Warunki osiągania efektów kształcenia w tym środki dydaktyczne, metody:**

### **Formy organizacyjne**

Praktyki powinny odbywać się w zakładach i instytucjach zatrudniających informatyków oraz wykorzystujących szeroko rozumiany sprzęt komputerowy i oprogramowanie. Mogą to być firmy i serwisy komputerowe (również ze sprzętem mobilnym), ale także wszelkiego rodzaju biura i urzędy wszystkich szczebli administracji, hurtownie i sklepy, centra logistyczne.

## **Środki dydaktyczne**

Urządzenia narzędzia i dokumentacja wykorzystywana na stanowisku pracy.

## **Zalecane metody dydaktyczne**

Zaleca się stosowanie pokazu z instruktażem oraz ćwiczeń.

## **Formy organizacyjne**

Praktyki powinny być prowadzone w formie pracy indywidualnej lub grupowej.

## **Propozycje kryteriów oceny i metod sprawdzania efektów kształcenia**

Zaleca się systematyczne ocenianie postępów ucznia oraz bieżące korygowanie wykonywanych czynności.

## **Formy indywidualizacji pracy uczniów uwzględniające**

- dostosowanie warunków, środków, metod i form kształcenia do potrzeb ucznia,
- dostosowanie warunków, środków, metod i form kształcenia do możliwości ucznia.

# **Klasa IV**

Praktyki zawodowe w klasie czwartej powinny zawierać następujące zagadnienia z kwalifikacji INF.03. Tworzenie i administrowanie stronami i aplikacjami internetowymi oraz bazami danych:

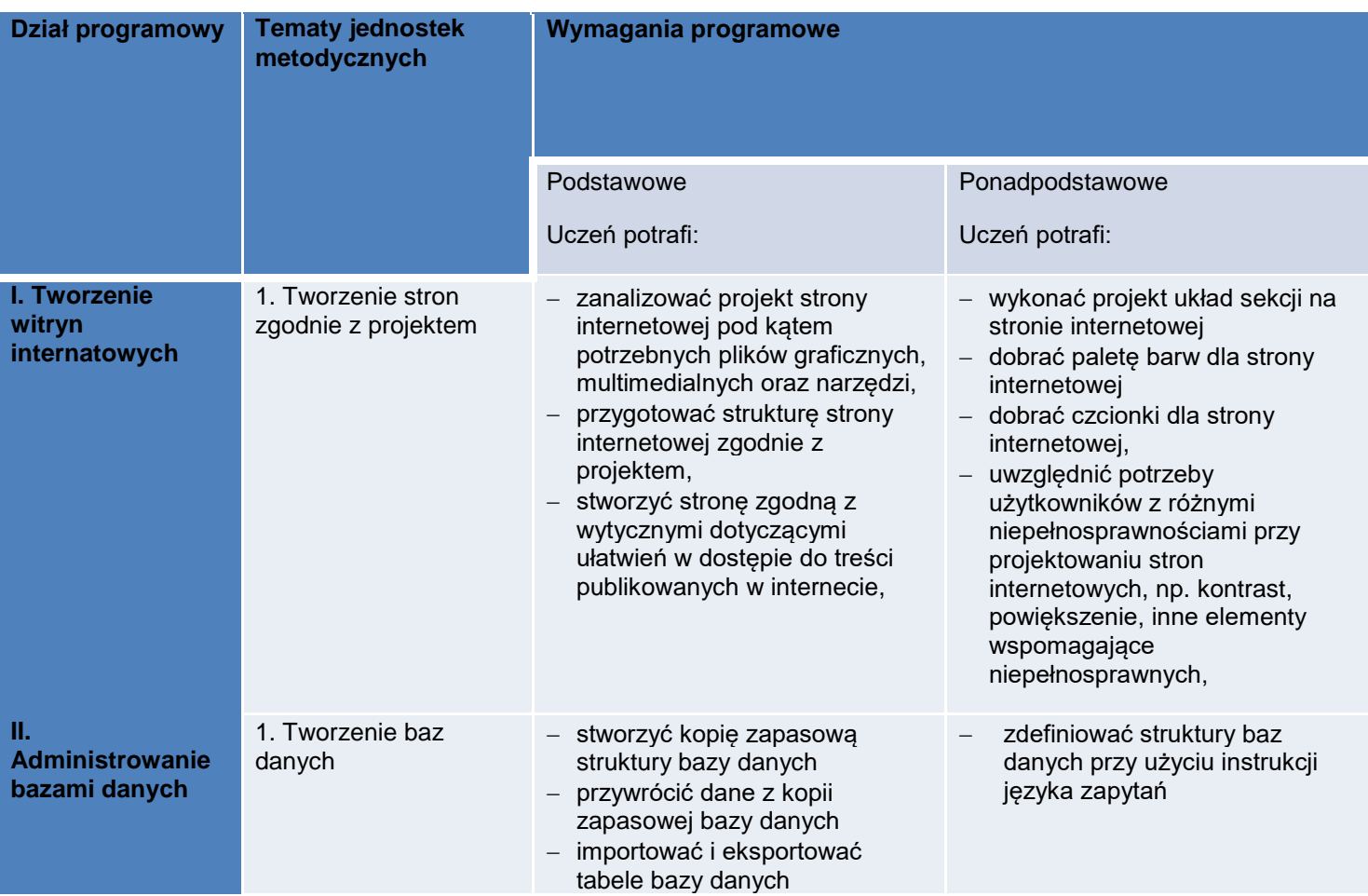

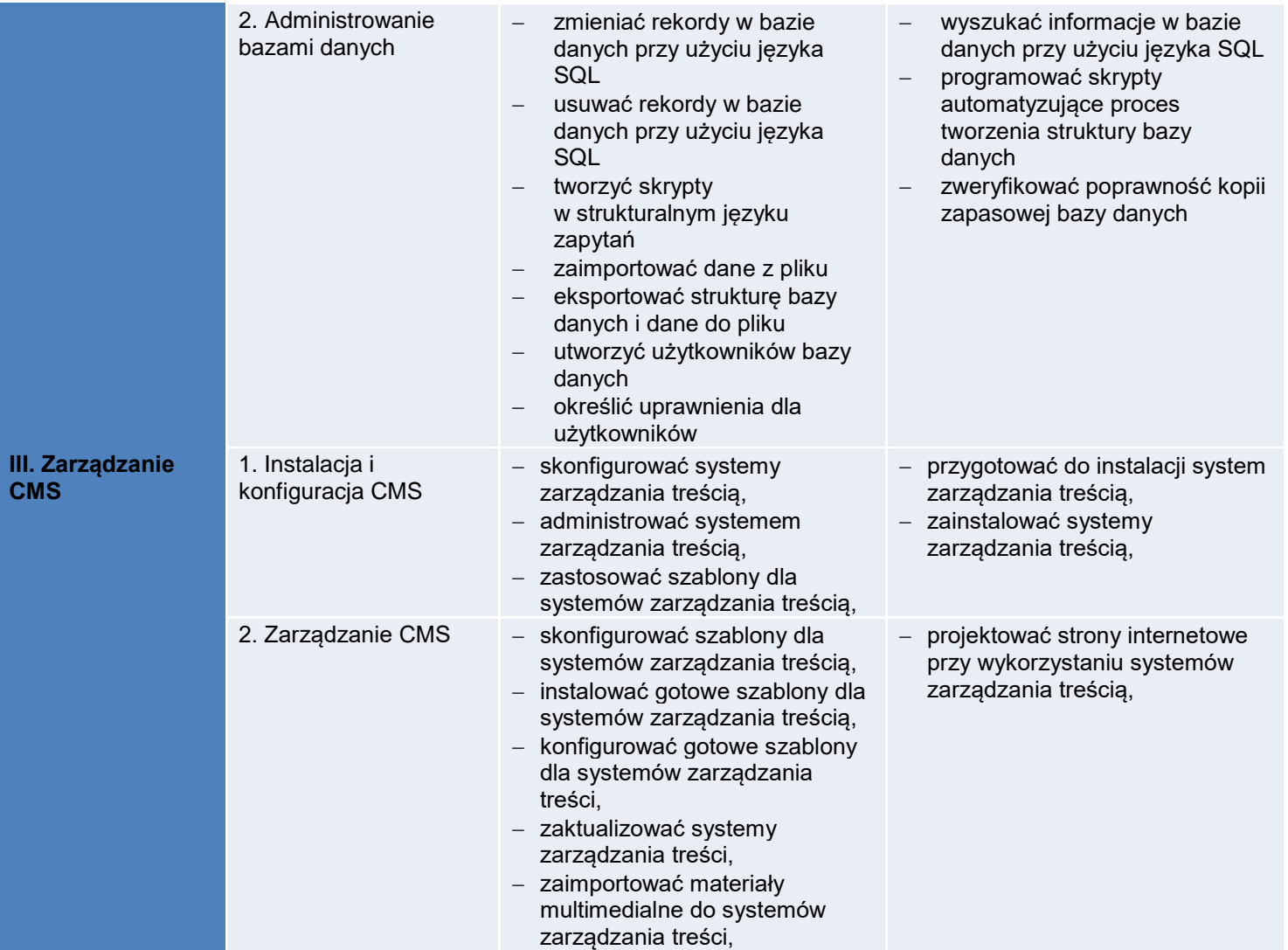

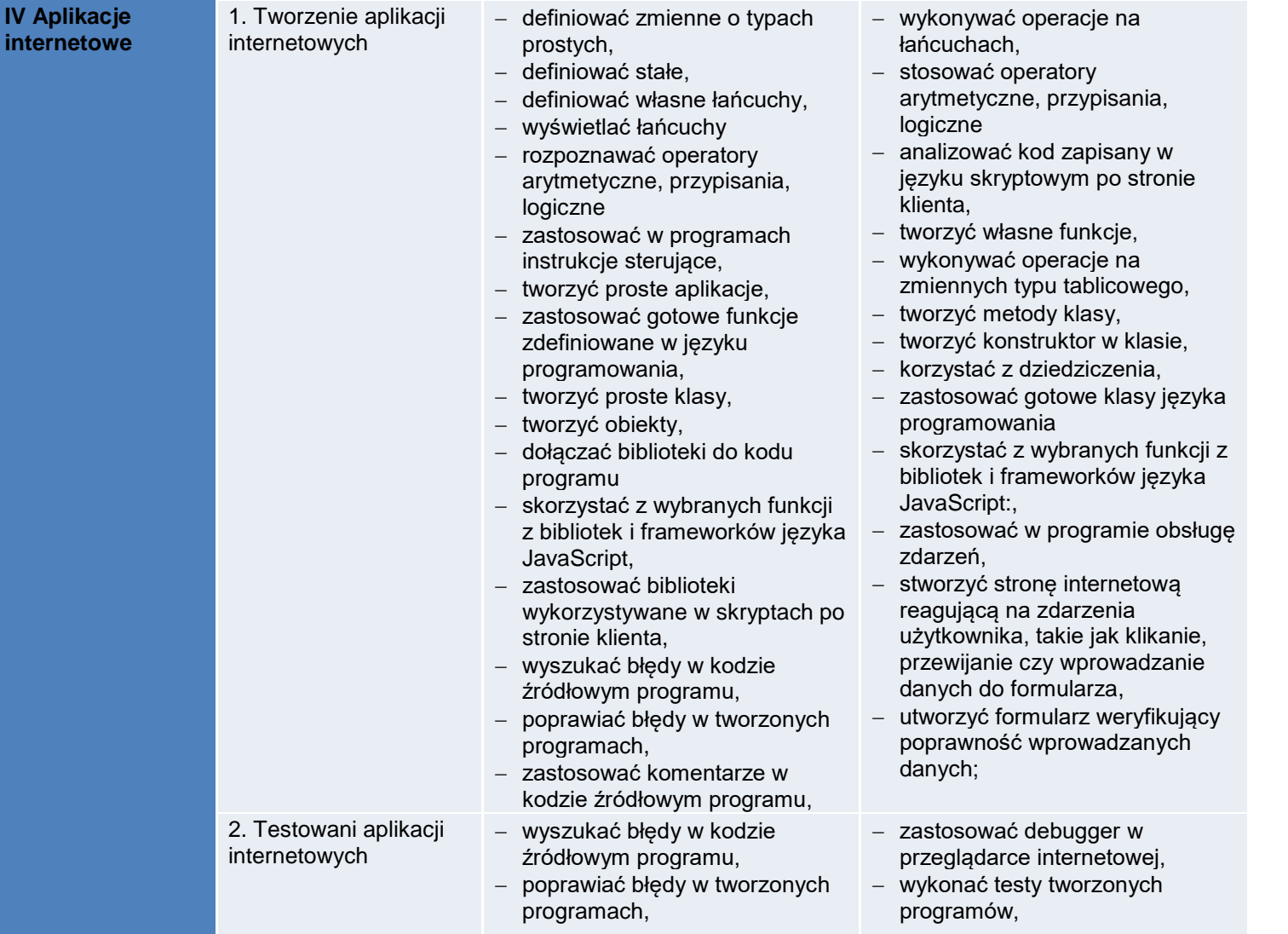

#### **Planowane zadania**

Zapoznanie z rzeczywistymi warunkami pracy informatyka.

## **Warunki osiągania efektów kształcenia w tym środki dydaktyczne, metody:**

## **Formy organizacyjne**

Praktyki powinny odbywać się w zakładach i instytucjach zatrudniających informatyków oraz wykorzystujących szeroko rozumiany sprzęt komputerowy i oprogramowanie. Mogą to być firmy i serwisy komputerowe (również ze sprzętem mobilnym), ale także wszelkiego rodzaju biura i urzędy wszystkich szczebli administracji, hurtownie i sklepy, centra logistyczne.

## **Środki dydaktyczne**

Urządzenia narzędzia i dokumentacja wykorzystywana na stanowisku pracy.

## **Zalecane metody dydaktyczne**

Zaleca się stosowanie pokazu z instruktażem oraz ćwiczeń.

### **Formy organizacyjne**

Praktyki powinny być prowadzone w formie pracy indywidualnej lub grupowej.

## **Propozycje kryteriów oceny i metod sprawdzania efektów kształcenia**

Zaleca się systematyczne ocenianie postępów ucznia oraz bieżące korygowanie wykonywanych czynności.

## **Formy indywidualizacji pracy uczniów uwzględniające**

- dostosowanie warunków, środków, metod i form kształcenia do potrzeb ucznia,
- dostosowanie warunków, środków, metod i form kształcenia do możliwości ucznia.